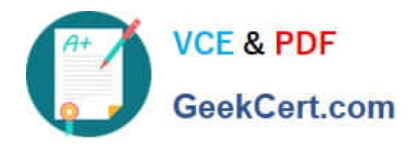

**C\_LCNC\_02Q&As**

SAP Certified Citizen Developer Associate - SAP Build Low-code/Nocode Applications and Automations

# **Pass SAP C\_LCNC\_02 Exam with 100% Guarantee**

Free Download Real Questions & Answers **PDF** and **VCE** file from:

**https://www.geekcert.com/c\_lcnc\_02.html**

# 100% Passing Guarantee 100% Money Back Assurance

Following Questions and Answers are all new published by SAP Official Exam Center

**Colonization** Download After Purchase

- **@ 100% Money Back Guarantee**
- **63 365 Days Free Update**
- 800,000+ Satisfied Customers

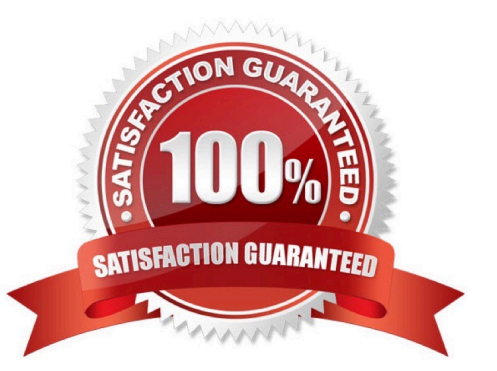

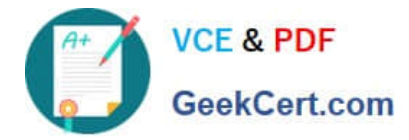

#### **QUESTION 1**

What is JSON?

- A. A technical user interface
- B. Proprietary software owned by SAP
- C. A data format for APIs
- D. An open API standard

Correct Answer: C

#### **QUESTION 2**

What are some problems that citizen development can help address? Note: There are 2 correct answers to this question.

- A. A shortage of professional IT developers
- B. Increased IT backlogs
- C. Hardware and software expenditures
- D. Security vulnerabilities

Correct Answer: AB

#### **QUESTION 3**

In what tab of the SAP Process Automation UI do you browse, add, and use prepackaged projects?

- A. Settings
- B. Store
- C. Monitor
- D. Lobby

Correct Answer: B

## **QUESTION 4**

Which of the following elements can you use to create variable names? Note: There are 2 correct answers to this question.

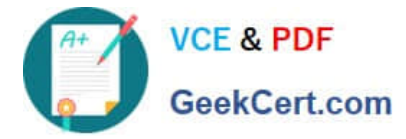

- A. Letter
- B. Space
- C. Number
- D. Punctuation
- Correct Answer: BC

## **QUESTION 5**

Which of the following aspects typically characterize micro processes? Note: There are 2 correct answers to this question.

- A. Enhanced flexibility
- B. Small linear steps
- C. Broad goal
- D. Single specific outcome
- Correct Answer: BD

[Latest C\\_LCNC\\_02 Dumps](https://www.geekcert.com/c_lcnc_02.html) [C\\_LCNC\\_02 VCE Dumps](https://www.geekcert.com/c_lcnc_02.html) [C\\_LCNC\\_02 Braindumps](https://www.geekcert.com/c_lcnc_02.html)